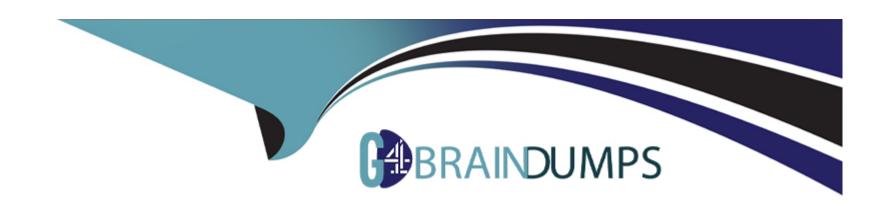

# Free Questions for NS0-520 by go4braindumps

Shared by Buckley on 06-06-2022

For More Free Questions and Preparation Resources

**Check the Links on Last Page** 

# **Question 1**

### **Question Type:** MultipleChoice

You have finished deploying a Netapp AFF All SAN Array Cluster and want to test the persistent ports feature. In this scenario, how would you accomplish this task?

### **Options:**

- A- Perform a takeover of a node
- B- Disconnect an FCP initiator port
- **C-** Disconnect an FCP target port
- D- Disable a SAN LIF

#### **Answer:**

Α

### **Explanation:**

If we don't have OnCommand Insight, then we should not pull out a cable as test because it won't be detected properly.

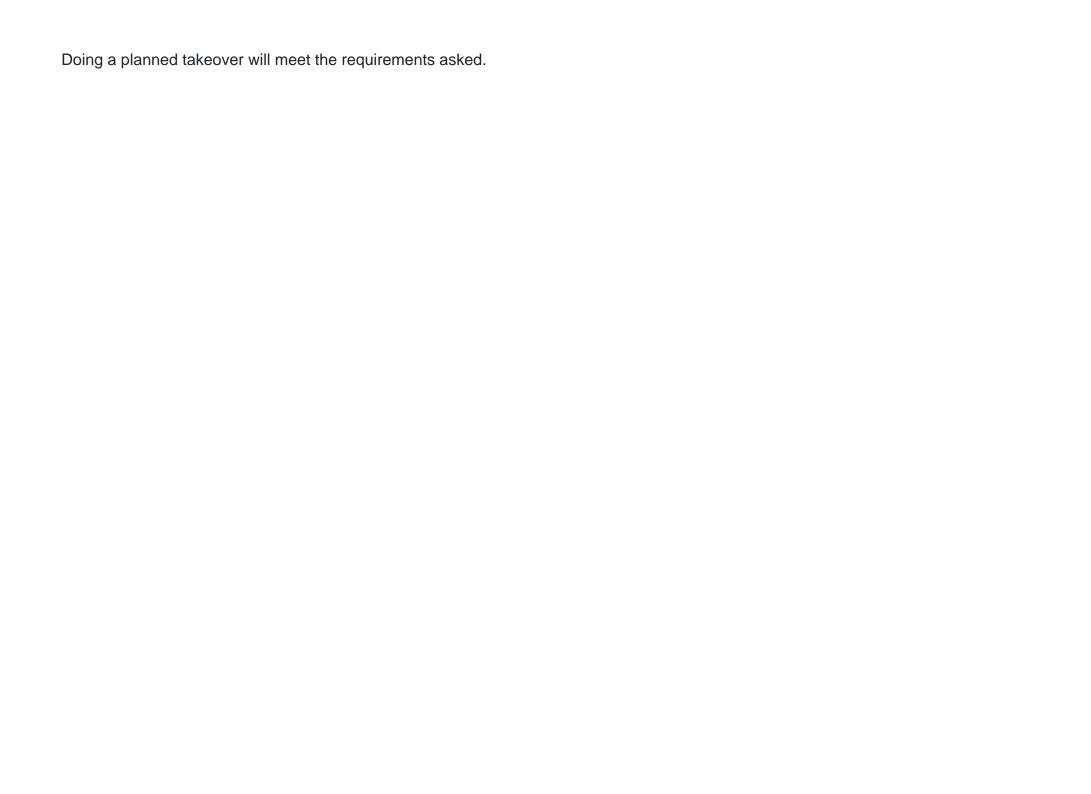

| Number | Validation test                                                                                                    | Desired result                                                                                                    |  |  |
|--------|----------------------------------------------------------------------------------------------------|----------------------------------------------------------------------------------------------------|--|--|
| 1      | Cable pull and port shutdown to cause path failure:  • From the storage controller to the fabric or Ethernet switch | Path faults are detected by OnCommand Insight or by Active IQ Unified Manager; storage volume performance is still within ASA parameters. |  |  |

ONTAP All SAN Array Systems

25

© 2021 NetApp, Inc. All rights reserved.

| Number | Validation test                                                        | Desired result                                                                                                    |  |  |
|--------|------------------------------------------------------------------------|----------------------------------------------------------------------------------------------------|--|--|
|        | <ul> <li>From the host to the fabric or Ethernet<br/>switch</li> </ul> |                                                                                                    |  |  |
| 2      | Planned takeover and giveback of storage controllers                   | Storage I/O is not disrupted; storage performance is unaffected; alerts are sent out by using Active IQ Unified Manager and AutoSupport. |  |  |
| 3      | Unplanned takeover and giveback of storage controllers                 | Storage I/O is not disrupted; storage performance is unaffected; alerts are sent out by using Active IQ Unified Manager and AutoSupport. |  |  |

| https://www.netapp.com/pdf.html?item=/media/10379-tr4515.pdf&v=20217121554 (26)                                                |
|----------------------------------------------------------------------------------------------------|
|                                                                                                    |
|                                                                                                    |
|                                                                                                    |
| Question 2                                                                                                    |
| Question Type: MultipleChoice                                                                                                  |
| You are configuring a FAS8300 HA pair running ONTAP 9.8 with two hosts that requires SAN LUNs. The cluster is in a secure data |
| center without switches. In this scenario, which block protocol is supported on the hosts?                                     |
|                                                                                                    |
|                                                                                                    |
| Options: A- FCP                                                                                                    |
| B- ISCSI                                                                                                    |
| C- FCoE                                                                                                    |
| D- NVMe                                                                                                    |
| D- INVIVIE                                                                                                    |
|                                                                                                    |
| Answer:                                                                                                    |
|                                                                                                    |
|                                                                                                    |

You can find more information on this link:

### **Explanation:**

Direct-attachment

In a direct-attached configuration, one or more hosts are directly connected to the controllers.

You can find more information on this link:

https://docs.netapp.com/ontap-9/index.jsp?topic=%2Fcom.netapp.doc.dot-cm-sanconf%2FGUID-193CC377-5C6F-4D3C-B42E-CE71AB6AA77F.html

### **Question 3**

**Question Type:** MultipleChoice

Your customer asks you how to connect a host for SAN access to the newly installed AFF A400 system. In this scenario, which two statements are correct? (choose two)

#### **Options:**

- A- Direct Connection to the nodes from the hosts with ISCSI is supported
- B- Direct Connection to the nodes from the hosts with ISCSI is not supported
- C- Direct Connection to the nodes from the hosts with FC is not supported
- D- Direct Connection to the nodes from the hosts with FC is supported

#### **Answer:**

A, C

#### **Explanation:**

ISCSI-Direct-attachment: In a direct-attached configuration, one or more hosts are directly connected to the controllers.

You cannot directly attach FC or FC-NMVE SAN hosts to single nodes without using an FC switch.

You can find more information on this link:

https://docs.netapp.com/ontap-9/index.jsp?topic=%2Fcom.netapp.doc.dot-cm-sanconf%2FGUID-193CC377-5C6F-4D3C-B42E-CE71AB6AA77F.html

## **Question 4**

#### **Question Type:** MultipleChoice

A database administrator needs to ensure that snapshot copies of database files across multiple LUNs are taken at the same point in time. Which action achieves this outcome?

#### **Options:**

- A- Create each LUN within the same FlexVol volume
- B- Create each LUN on the same Fabric Pool aggregate
- C- Add each LUN volume to the same snapshot schedule
- D- Create each LUN within the same FlexGroup Volume

#### **Answer:**

Α

#### **Explanation:**

We can discard Flexgroup because it only works on NAS Protocols.

We can discard LUNs and Aggregates because snapshots are not taken at that level

Snapshots are taken at volume level

You can find more information on this link:

https://community.netapp.com/t5/ONTAP-Discussions/can-we-creat-multiple-luns-from-same-volume-on-AFF300/m-p/153049#M34153

# **Question 5**

#### **Question Type:** MultipleChoice

Your customer asks you to configure a newly installed FAS8300 for an FC host connection.

Referring to the exhibit, which step accomplishes this task?

nacl01::> system hardware unified-connect show

|           |         | Current | Current   | Pending | Pending | Admin   |
|-----------|---------|---------|-----------|---------|---------|---------|
| Node      | Adapter | Mode    | Type      | Mode    | Type    | Status  |
|           |         |         |           |         |         |         |
| nac101-01 | 0e      | fc      | initiator |         | -       | offline |
| nac101-01 | Of      | fc      | initiator | -       | -       | offline |

#### **Options:**

A- Configure the ports 0e and 0f as a mode of CNA

- B- Configure the ports 0e and 0f as type of target
- C- Configure the ports 0e and 0f as status admin up
- D- Configure the ports 0e and 0f as status admin down

#### **Answer:**

В

#### **Explanation:**

To change the port type from initiator to target you need to take the port offline

The ports need to be on target mode to present LUNs to the hosts.

You can find more information on this link:

https://docs.netapp.com/ontap-9/index.jsp?topic=%2Fcom.netapp.doc.dot-cm-sanag%2FGUID-193C6818-EDBA-4159-A7C8-42D6844A6314.html

### **Question 6**

**Question Type:** MultipleChoice

| You have an 8-node AFF A400 ONTAP 9.8 cluster that is serving FC and ISCSI LUNs. You have three SVMs for FC and one SVM for ISCSI, each for separate VMware VSphere clusters. The VMware                |
|----------------------------------------------------------------------------------------------------|
| 13C31, each for separate viviware vapriere dusters. The viviware                                                                                                    |
| clusters are on separate, non-routable, networks. You are asked to set up SnapCenter software for backups of the Virtual machine datastores. What is the minimum management LIF count that is needed to |
|                                                                                                    |
| satisfy this requirement?                                                                                                    |
|                                                                                                    |

| Options:     |  |  |  |
|--------------|--|--|--|
| A- four      |  |  |  |
| B- one       |  |  |  |
| C- eight     |  |  |  |
| D- two       |  |  |  |
|              |  |  |  |
|              |  |  |  |
| Answer:      |  |  |  |
| A            |  |  |  |
| Explanation: |  |  |  |

You need to configure an SVM management LIF to link it with snapcenter... every SVM will need 1 management LIF minimun and we have 4 SVM

You can find more information on this link:

https://docs.netapp.com/ocsc-44/index.jsp?topic=%2Fcom.netapp.doc.ocsc-isg%2FGUID-5B2FB84B-91E9-4307-92DF-9B5B1E98A000.html

# **Question 7**

#### **Question Type:** MultipleChoice

During testing, an administrator notices that the wrong subsystem was returned using the NVMe discover command. The administrator was expecting test0\_subsystem as the subsystem

Referring to the exhibit, what would cause the discrepancy?

```
>vserver nyme subsystem show
Vserver Subsystem
                       Target NQN
test0 test0 subsystem ngn.1992-08.com.netapp:sn.87b3c578feeb11e794f200a098b3f653:subsystem.test0 subsystem
test1 test1 subsystem ngn.1992-08.com.netapp:sn.5b584a86fa6411e794f200a098b3f653:subsystem.test1 subsystem
       test2 subsystem ngn.1992-08.com.netapp:sn.12fea223fa6411e794f200a098b3f653:subsystem.test2_subsystem
test2
       test3 subsystem nqn.1992-08.com.netapp:sn.288aa4f6feeb11e794f200a098b3f653:subsystem.test3 subsystem
test3
# nvme discover --transport=fc -traddr=nn-0x203f00a098b3f7a7:pn0x204000a098b3f7a7 --host-traddr=nn-0x200000109b1c
0x100000109b1c0f8f
Discovery Log Number of Records 1, Generation counter 17
=====Discovery Log Entry 0======
trtype: fibre-channel
adrfam: fibre-channel
subtype: nvme subsystem
treq: not specified
portid: 0
travcid: none
subngn: ngn.1992-08.com.netapp:sn.5b584a86fa6411e794f200a098b3f653:subsystem.test1 subsystem
traddr: nn-0x203f00a098b3f7a7:pn-0x204000a098b3f7a7
```

#### **Options:**

- A- The wrong NQN was mapped to the subsystem
- B- The wrong WWPN was used in the discovery command
- C- Asymmetric Namespace Access (ANA) was not properly configured
- D- The NVMe was not configured on the test0 SVM

| - |   |   |    |    |     |
|---|---|---|----|----|-----|
| Λ | n | 0 | A  | /e | P = |
| H |   | - | V١ |    |     |

Α

#### **Explanation:**

We can discard that ANA was not properly configured becase this is not a problem about multipathing.

We can discard WWPN because this is an NVMe configuration where WWPN is not involved

We can discard that NVMe was not configured because we wouldn't be able to even run that command if that's true

Configure the NQN correctly is one of the steps when we configure NVMe

You can find more information on this link:

http://senthil-it-infrastructure.blogspot.com/2020/05/netapp-ontap-97-nvme-configuration-and.html

### **To Get Premium Files for NS0-520 Visit**

https://www.p2pexams.com/products/ns0-520

### **For More Free Questions Visit**

https://www.p2pexams.com/netapp/pdf/ns0-520

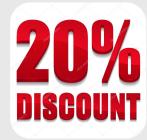